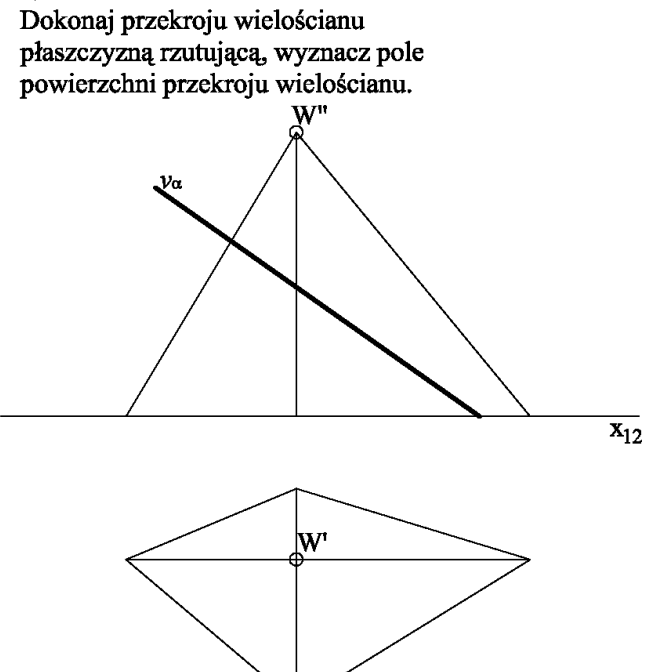

## $3/2$

Dokonaj wykroju wielościanu trzema płaszczyznami rzutującymi  $\alpha$ ,  $\beta$  i  $\gamma$ , wyznacz trzeci rzut (z boku z prawej lub z lewej) oraz pogrub krawędzie po wycięciu.

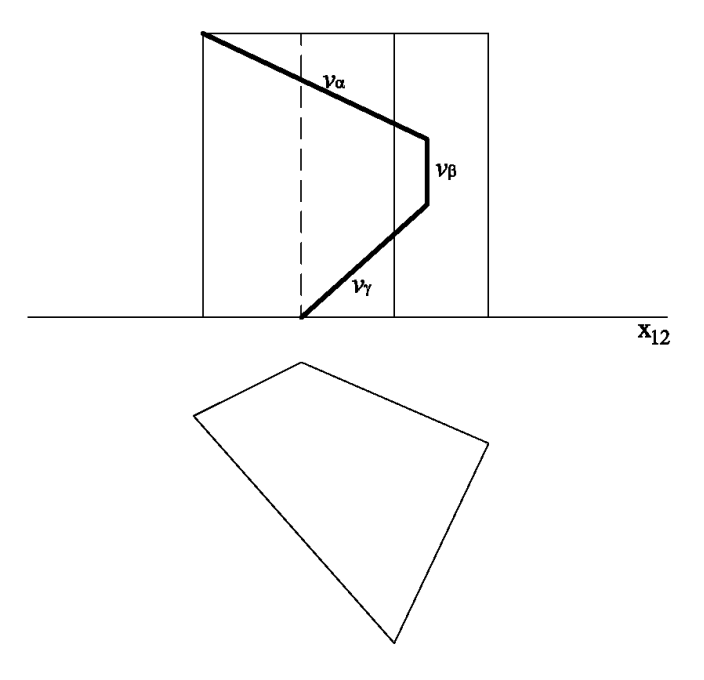

# $2)3/1$

Dokonaj przekroju wielościanu płaszczyzną rzutującą, wyznacz pole powierzchni przekroju wielościanu.

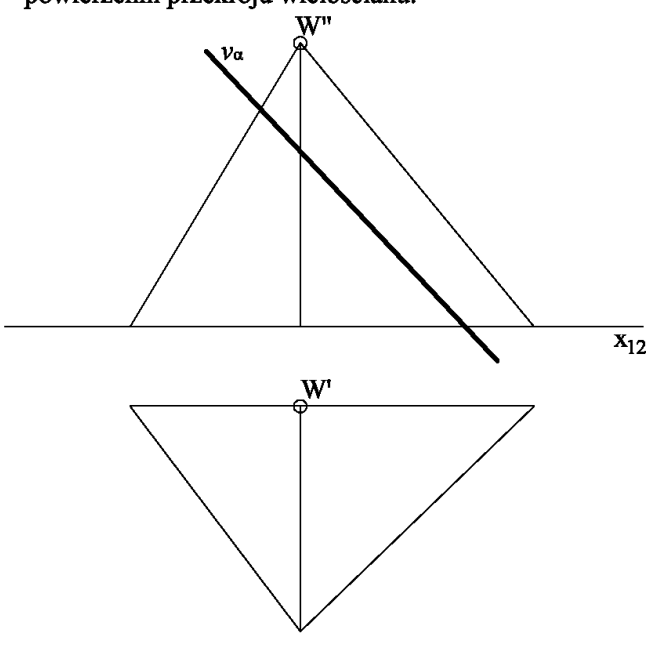

### $3/2$

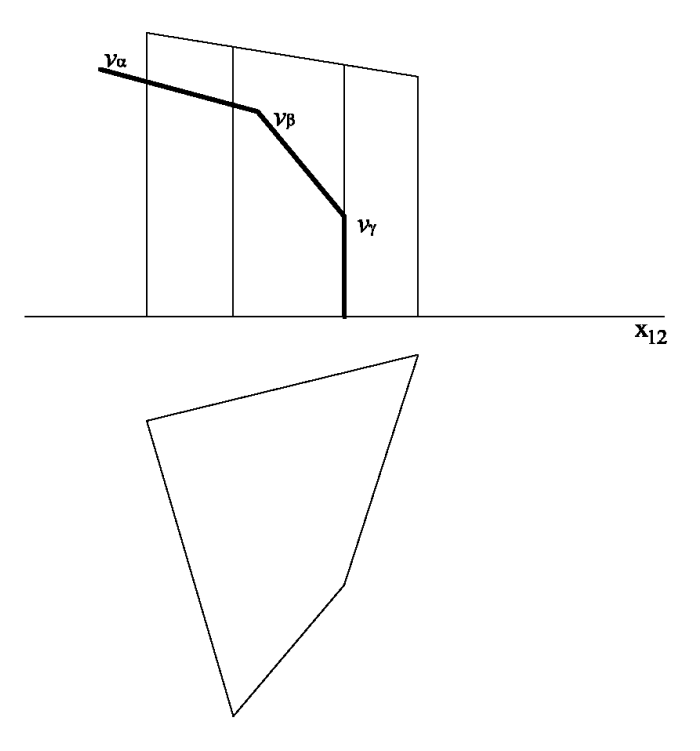

Dokonaj przekroju wielościanu płaszczyzną rzutującą, wyznacz pole powierzchni przekroju wielościanu.

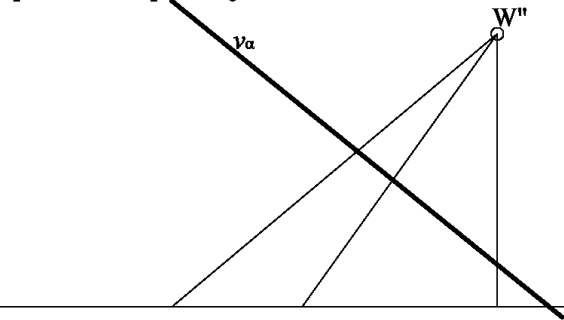

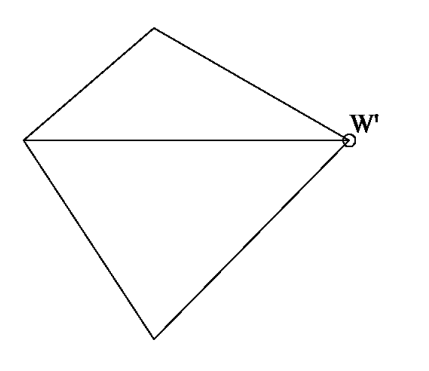

Dokonaj wykroju wielościanu trzema płaszczyznami rzutującymi  $\alpha$ ,  $\beta$  i  $\gamma$ , wyznacz trzeci rzut (z boku z prawej lub z lewej) oraz pogrub krawędzie po wycięciu.

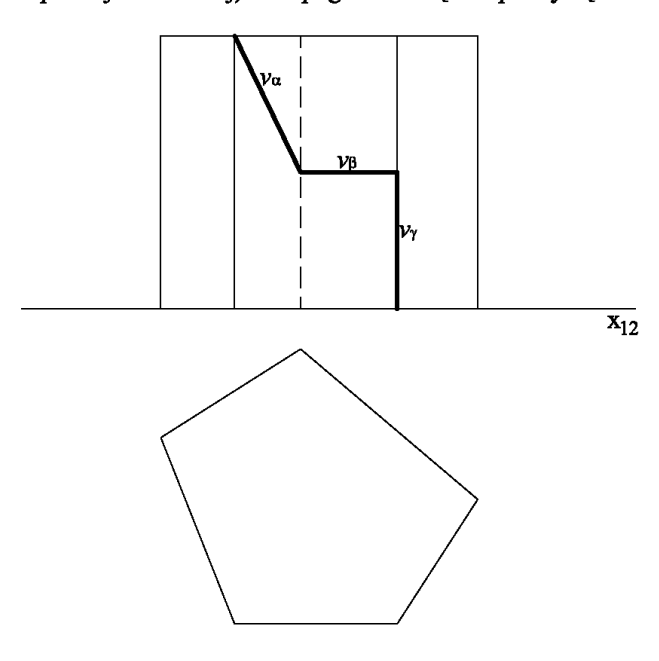

## $4)3/1$

Dokonaj przekroju wielościanu płaszczyzną rzutującą, wyznacz pole powierzchni przekroju wielościanu.

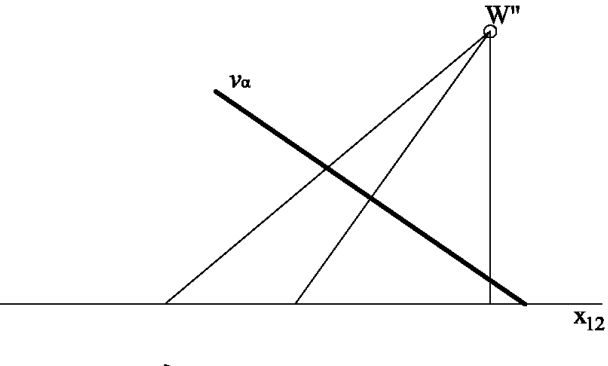

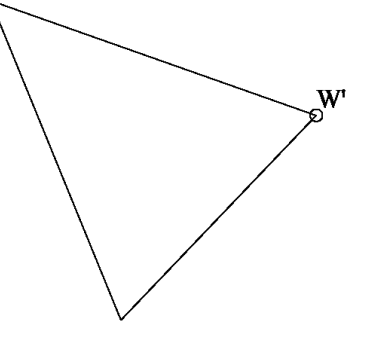

#### $3/2$

Dokonaj wykroju wielościanu trzema płaszczyznami rzutującymi  $\alpha$ ,  $\beta$  i  $\gamma$ , wyznacz trzeci rzut (z boku z prawej lub z lewej) oraz pogrub krawędzie po wycięciu.

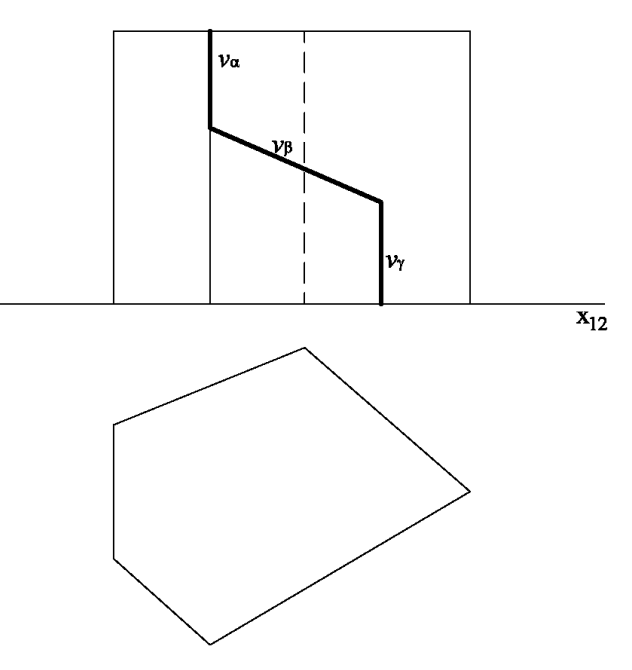

### $3/2$

 $\overline{x_{12}}$ 

Dokonaj przekroju wielościanu płaszczyzną rzutującą, wyznacz pole powierzchni przekroju wielościanu.

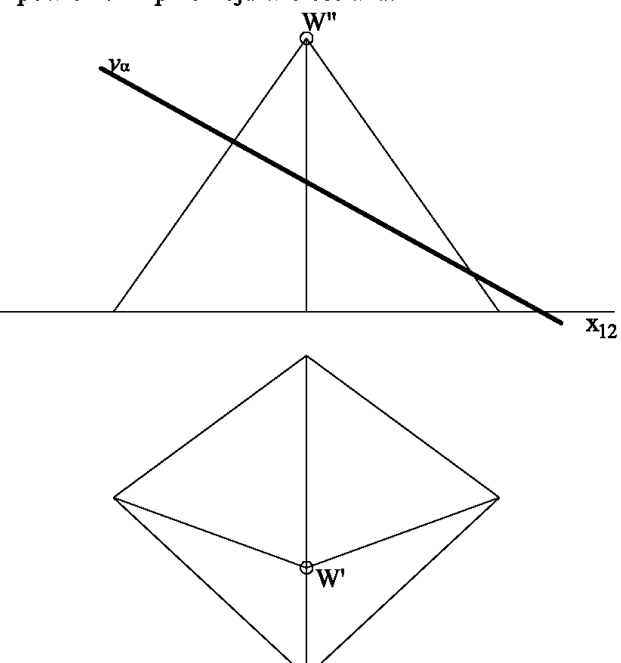

#### $3/2$

Dokonaj wykroju wielościanu trzema płaszczyznami rzutującymi  $\alpha$ ,  $\beta$  i  $\gamma$ , wyznacz trzeci rzut (z boku z prawej lub z lewej) oraz pogrub krawędzie po wycięciu.

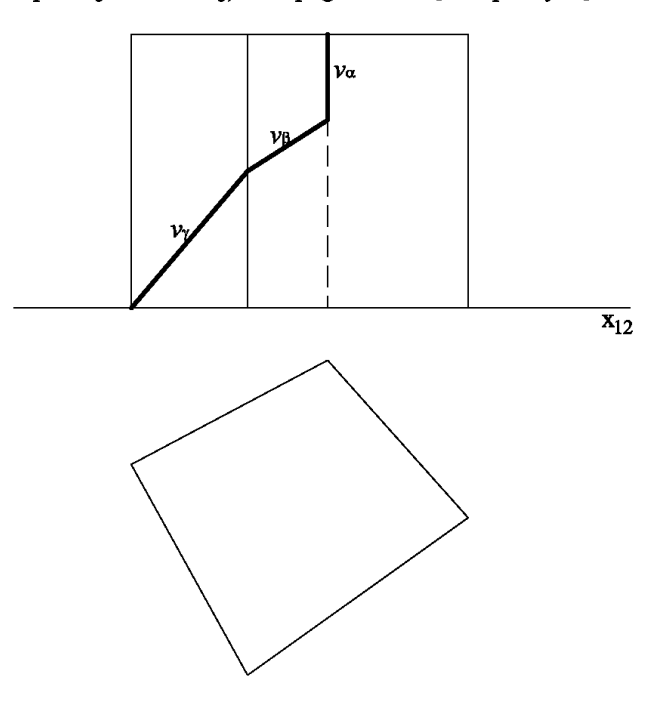

### $6)3/1$

Dokonaj przekroju wielościanu płaszczyzną rzutującą, wyznacz pole powierzchni przekroju wielościanu.

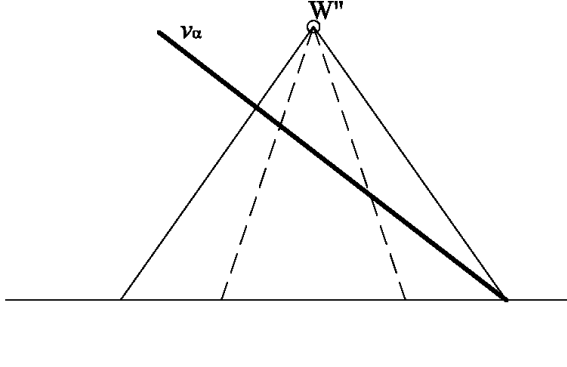

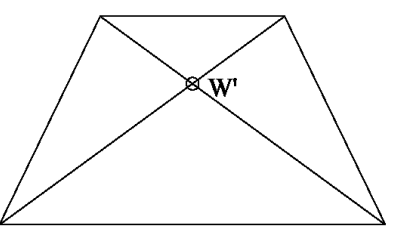

#### $3/2$

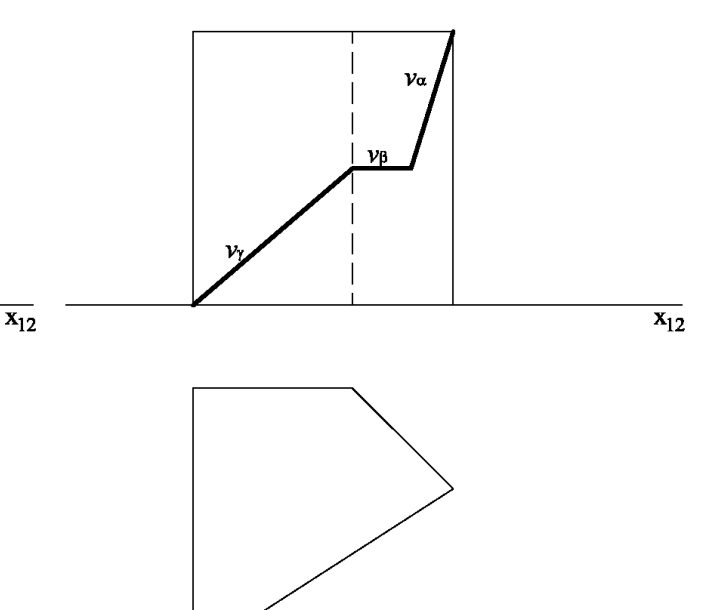

### $7)3/1$ Dokonaj przekroju wielościanu

## $3/2$

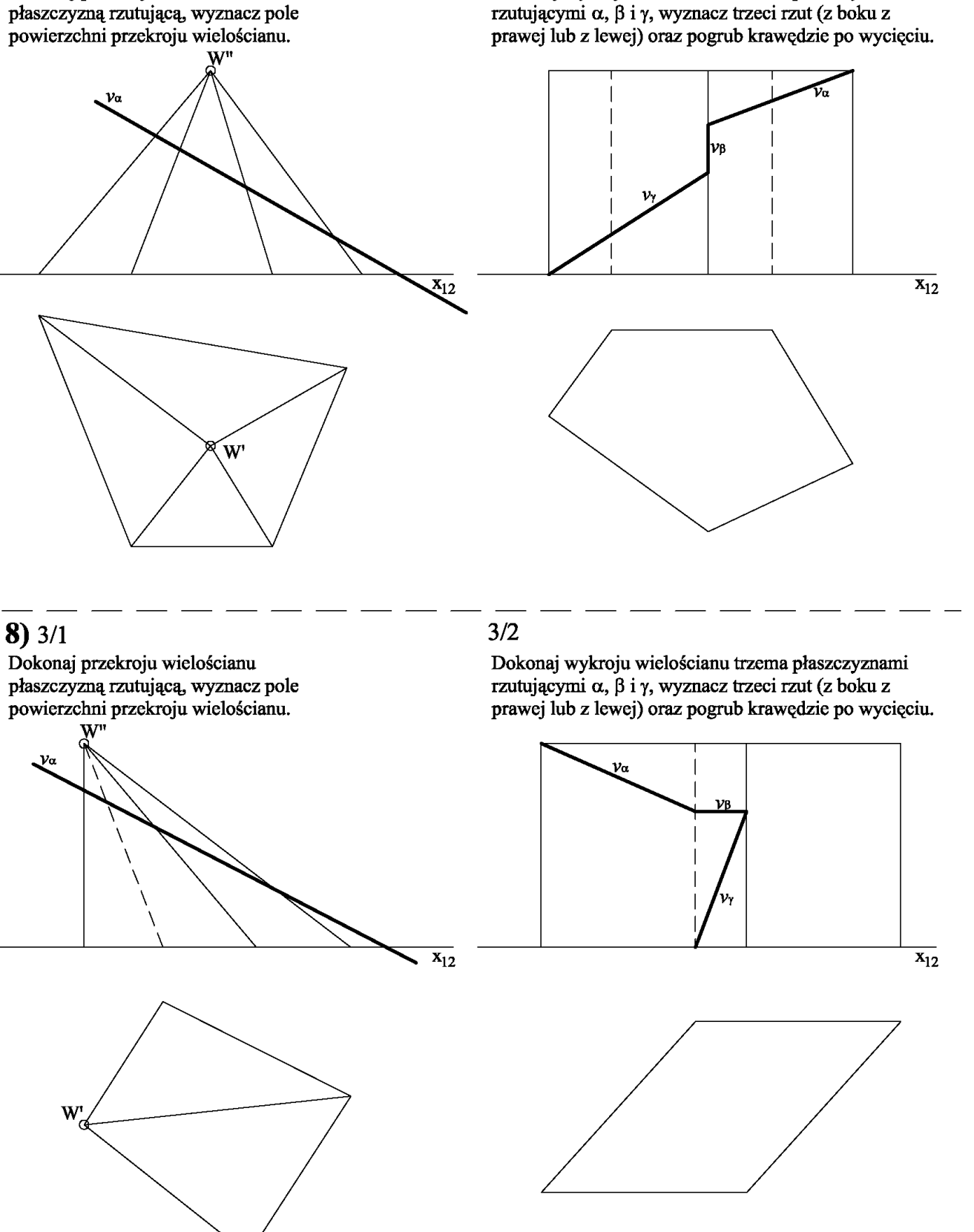

Dokonaj przekroju wielościanu płaszczyzną rzutującą, wyznacz pole powierzchni przekroju wielościanu.

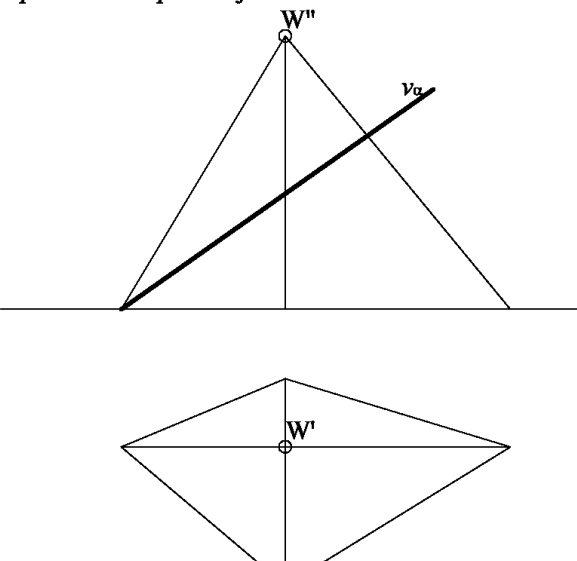

#### $3/2$

 $\overline{x_{12}}$ 

Dokonaj wykroju wielościanu trzema płaszczyznami rzutującymi  $\alpha$ ,  $\beta$  i  $\gamma$ , wyznacz trzeci rzut (z boku z prawej lub z lewej) oraz pogrub krawędzie po wycięciu.

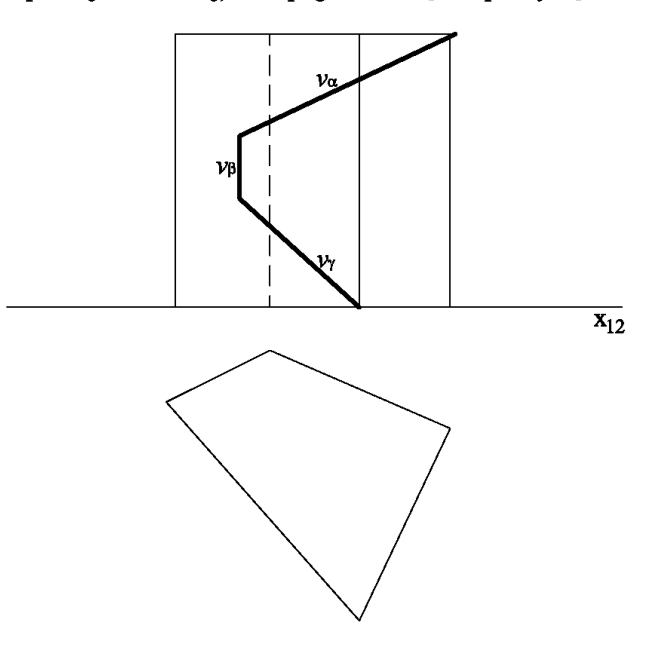

## $10)3/1$

Dokonaj przekroju wielościanu płaszczyzną rzutującą, wyznacz pole powierzchni przekroju wielościanu.

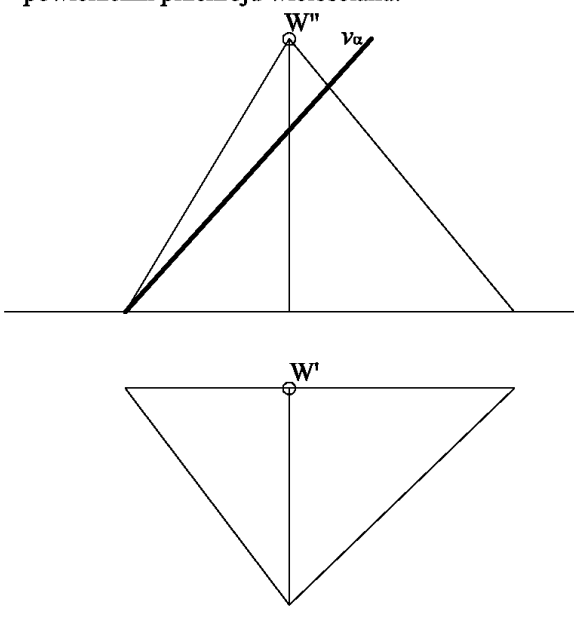

#### $3/2$

 $\overline{\mathbf{x}_{12}}$ 

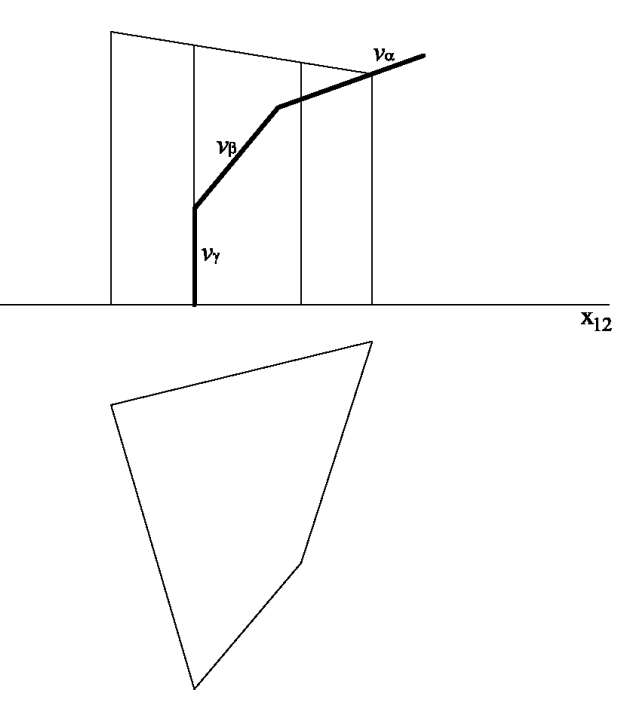

Dokonaj przekroju wielościanu płaszczyzną rzutującą, wyznacz pole powierzchni przekroju wielościanu.

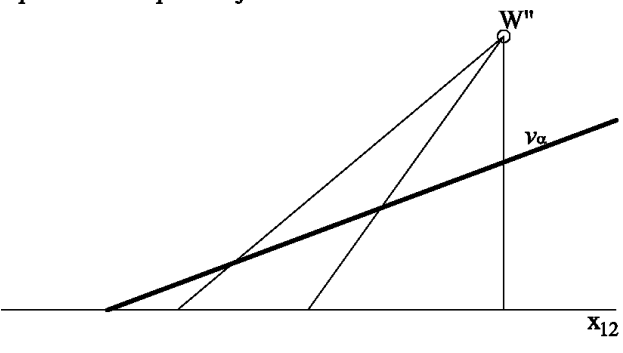

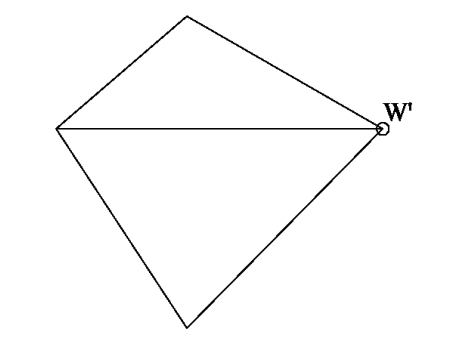

### $3/2$

Dokonaj wykroju wielościanu trzema płaszczyznami rzutującymi  $\alpha$ ,  $\beta$  i  $\gamma$ , wyznacz trzeci rzut (z boku z prawej lub z lewej) oraz pogrub krawędzie po wycięciu.

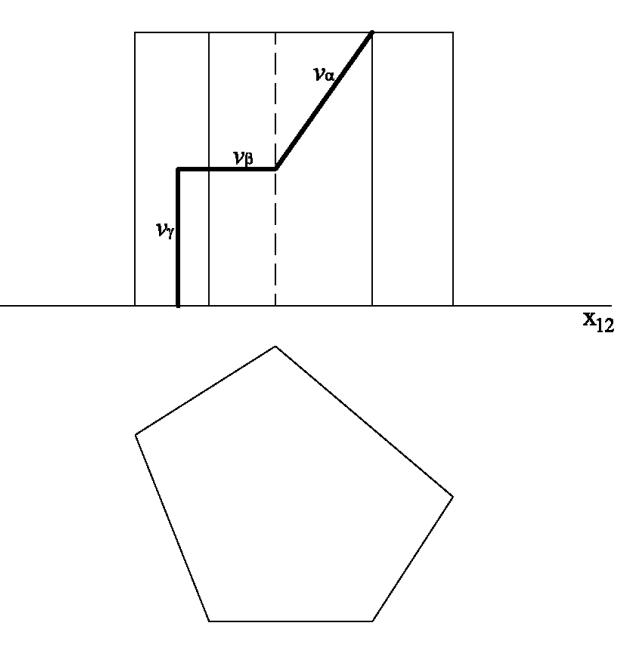

## $12)3/1$

Dokonaj przekroju wielościanu płaszczyzną rzutującą, wyznacz pole powierzchni przekroju wielościanu.

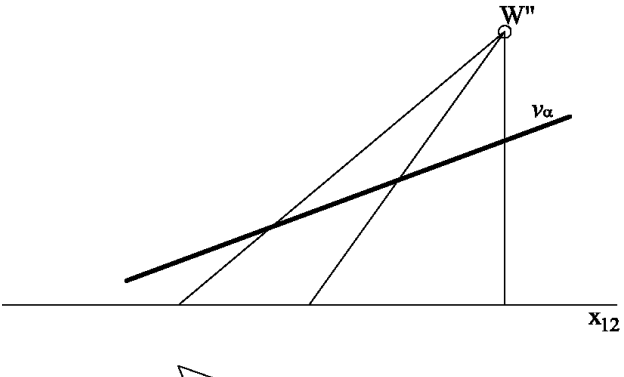

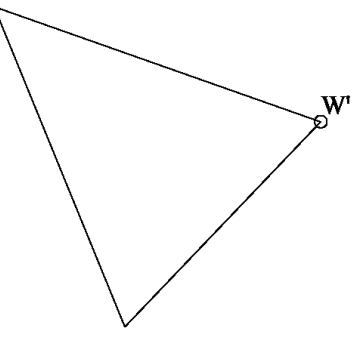

#### $3/2$

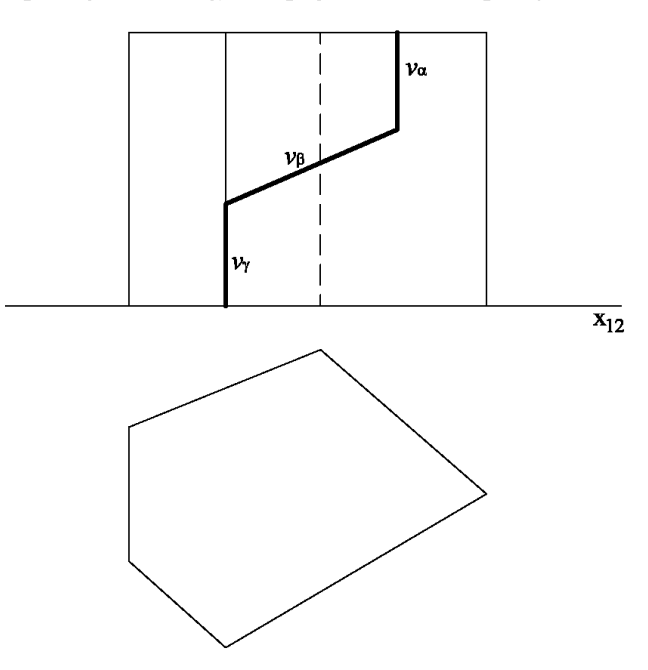

# $13)$   $3/1$

Dokonaj przekroju wielościanu płaszczyzną rzutującą, wyznacz pole powierzchni przekroju wielościanu.

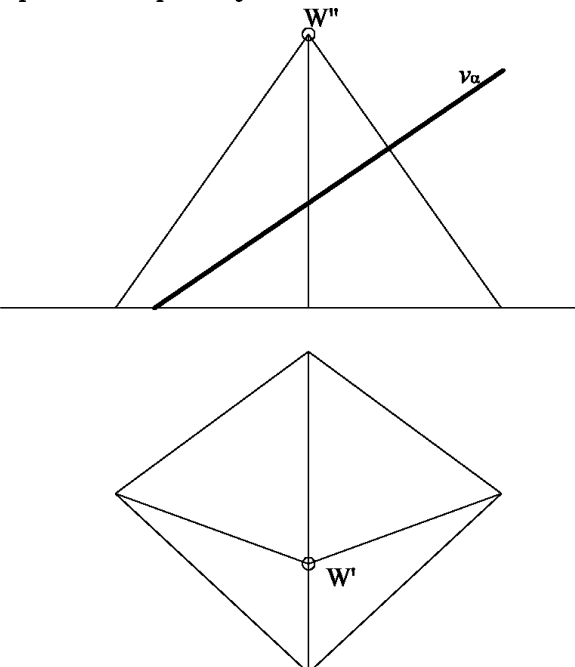

#### $3/2$

 $\overline{\mathbf{x}_{12}}$ 

Dokonaj wykroju wielościanu trzema płaszczyznami rzutującymi  $\alpha$ ,  $\beta$  i  $\gamma$ , wyznacz trzeci rzut (z boku z prawej lub z lewej) oraz pogrub krawędzie po wycięciu.

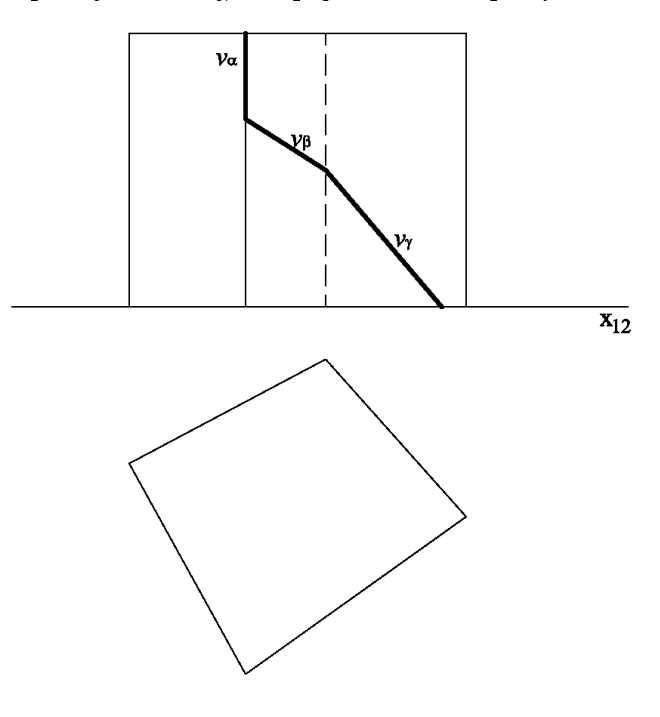

## $14)3/1$

Dokonaj przekroju wielościanu płaszczyzną rzutującą, wyznacz pole powierzchni przekroju wielościanu.

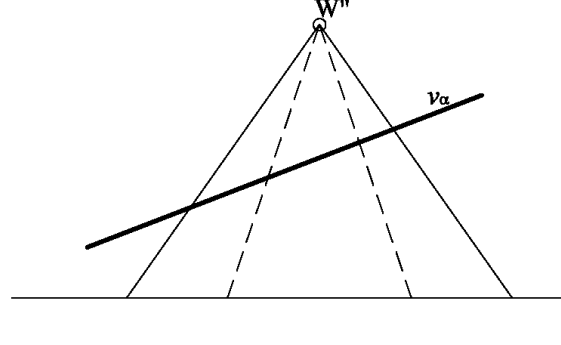

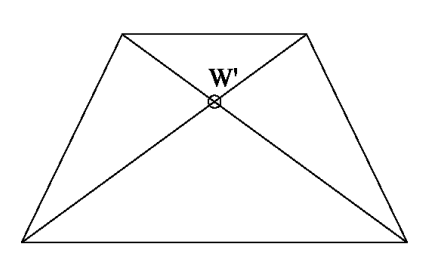

#### $3/2$

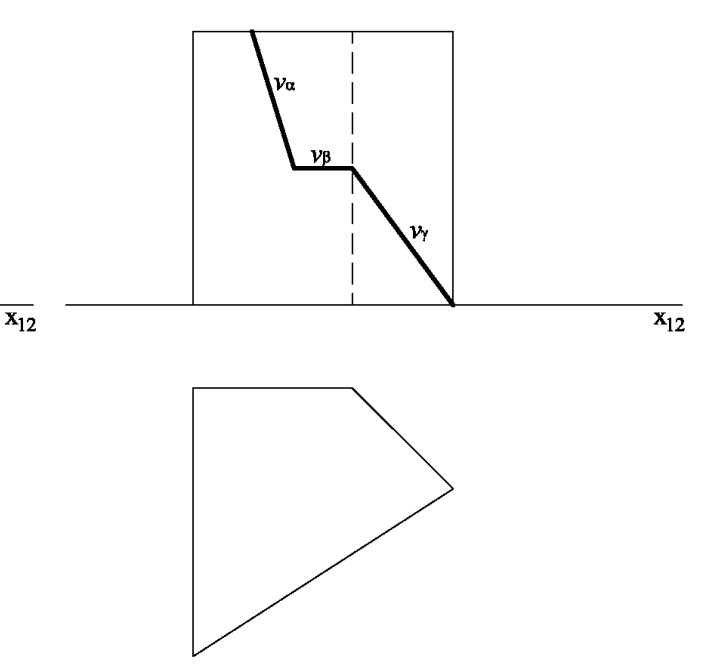

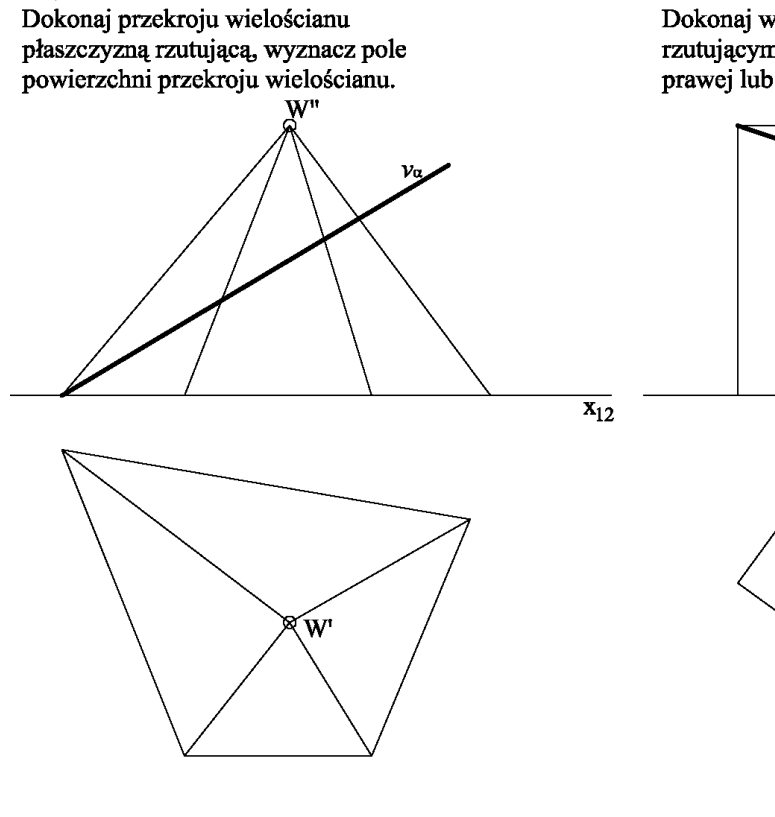

# $16)3/1$

Dokonaj przekroju wielościanu płaszczyzną rzutującą, wyznacz pole powierzchni przekroju wielościanu.

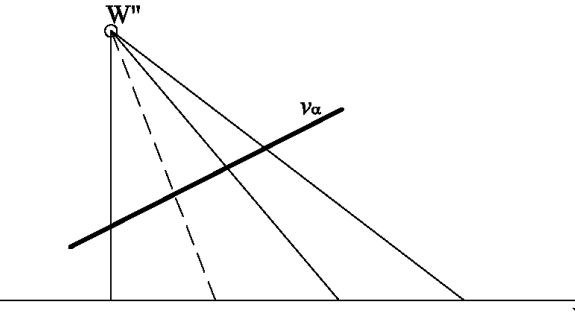

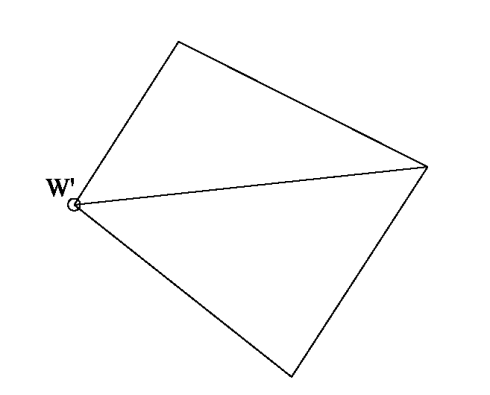

### $3/2$

Dokonaj wykroju wielościanu trzema płaszczyznami rzutującymi  $\alpha$ ,  $\beta$  i  $\gamma$ , wyznacz trzeci rzut (z boku z prawej lub z lewej) oraz pogrub krawędzie po wycięciu.

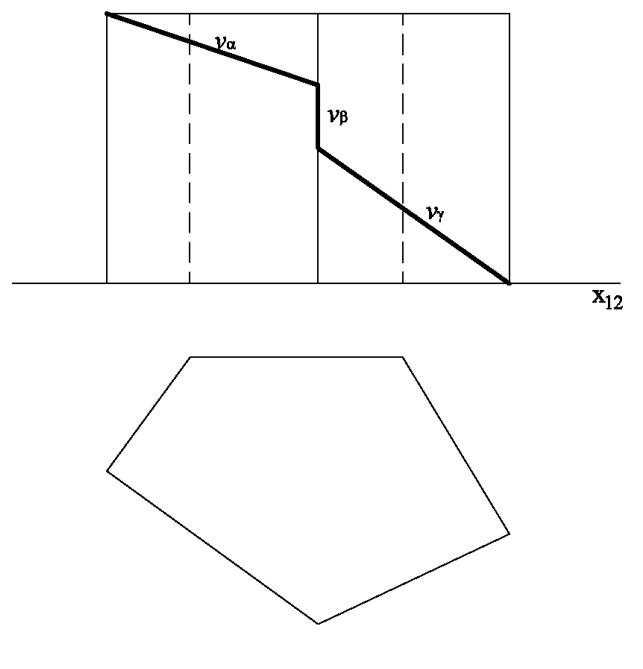

 $3/2$ 

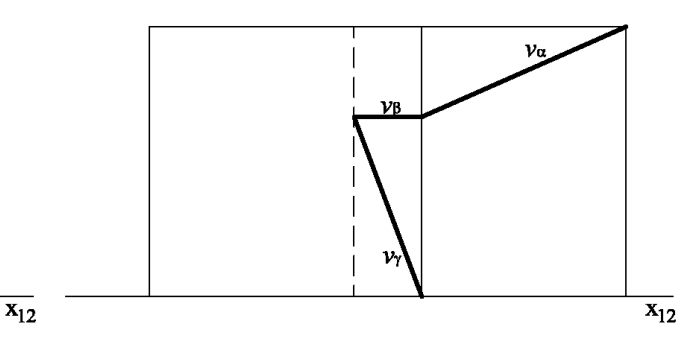

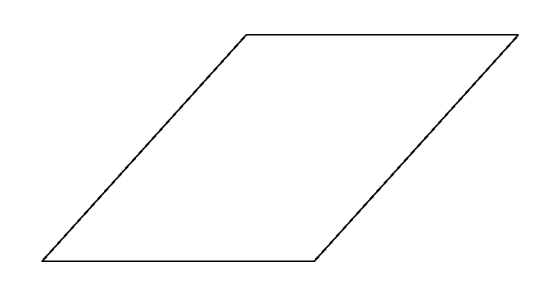

ćwiczenia nr **3/1**:

#### Temat: **PRZEKRÓJ WIELOŚCIANU**

Format: A-4 , blok techniczny,

Technika: ołówek grub. 0,7 i 0,5; ekierki, linijki, cyrkiel.

Forma: ramka, tabliczka podstawowa wg wzoru.

*Zadania – wzory do rozdania 1-16 szt. Numeracja wg listy obecności.*

#### **Zadanie 3/1**

W zadaniach należy znaleźć wielobok przekroju zadaną płaszczyzną pionowo rzutującą ( $\alpha \perp \pi_2$ ), wyznaczyć pole powierzchni przekroju wielościanu.

*Wskazówki:*

Na początku szukamy punktów przebicia, w których ślad pł. ( $v_a$ ) przecina krawędzie bryły na płaszczyźnie  $\pi_2$  (widok z przodu). Na każdej krawędzi mamy określony punkt, w przypadku gdy w jednej prostej pokrywają się ze sobą krawędzie bryły lub pł. v<sub>a</sub> przecina podstawę bryły w konstrukcji punktów przebicia mamy określone dwa punkty. Musimy sobie wyobrazić tą bryłę patrząc na oba jej rzuty (widok z przodu i z góry). Zaznaczone punkty na pł.  $\pi_2$  teraz rzutujemy na odpowiednie krawędzie bryły w rzucie na pł. poziomą π<sup>1</sup> (widok z góry), które następnie łączymy, pamiętając, że należy łączyć tylko punkty leżące na tej samej płaszczyźnie (ścianie bryły).

Jeżeli położenie któregoś z punktów wieloboku przekroju na podstawie ostrosłupa nie można bezpośrednio odrzutować ze względu na jego położenie w układzie odniesienia (np. rzuty są w jednej prostej i pokrywają się), musimy skorzystać z metody "plasterkowej". Wprowadzamy poziomą płaszczyznę ( $\beta \parallel \pi_2$ ) pomocniczą przechodzącą przez dane punkty (które nie możemy sobie bezpośrednio odwzorować) równoległą do podstawy ostrosłupa na π2. Przecina ona (pł. β) boczne krawędzie bryły w punktach, które następnie rzutujemy na płaszczyznę  $\pi_1$  (widok z góry); potem z tych punktów prowadzimy proste równoległe do podstawy bryły. Otrzymujemy w ten sposób położenie punktów, które nie możemy sobie bezpośrednio odwzorować. Równoległy do podstawy ostrosłupa wielobok przekroju jest wielobokiem podobnym do wieloboku podstawy (wynika z metody "plasterkowej").

W końcowym etapie wszystkie rzutowane punkty na  $\pi_1$ łączymy tworząc wielobok przekroju na podstawie bryły. Wielobok oraz części bryły, które nie zostały ścięte przez pł.  $v_{\alpha}$  pogrubiamy.

Dla pełnego rozwiązania zadania, na podstawie wieloboku przekroju bryły na  $\pi_1$ , wyznaczymy pole powierzchni przekroju wielościanu utworzone przekroję pł. α. W tym celu obieramy nowy układ odniesienia  $X_{2,3}$  (π<sub>2</sub>,π<sub>3</sub>) taki, aby oś  $X_{2,3}$  była równoległa do śladu pionowego płaszczyzny v<sub>a</sub>. Następnie za pomocą prostych odnoszących prostopadłych do X<sub>2,3</sub> przenosimy wysokości każdego punktu (wierzchołki) na wieloboku przekroju bryły na  $\pi_1$  do osi X<sub>1,2</sub>. Łącząc odpowiednie punkty na nowym układzie odniesienia rzutni  $\pi_3$  otrzymujemy rzeczywiste wymiary pola powierzchni przekroju wielościanu.

ćwiczenia nr **3/2**:

#### Temat: **WYKRÓJ WIELOŚCIANU**

Format: A-4 , blok techniczny,

Technika: ołówek grub. 0,7 i 0,5; ekierki, linijki, cyrkiel.

Forma: ramka, tabliczka podstawowa wg wzoru.

*Zadania – wzory do rozdania 1-16 szt. Numeracja wg listy obecności.*

#### **Zadanie 3/2**

W zadaniach należy dokonać wykroju wielościanu trzema płaszczyznami rzutującymi α, β, γ, wyznaczyć trzeci rzut z boku (z prawej lub lewej) oraz pogrubić krawędzie po wycięciu.

#### *Wskazówki:*

Zadanie to wykonujemy podobnie jak omówione wyżej zadanie 3/1, z ta różnicą, że mamy jeszcze trzeci rzut (na pł. π3). Na pierwszym etapie oznaczamy punkty, w których ślady pł. (v<sub>α</sub>, v<sub>β</sub>, v<sub>γ</sub>) przecinają krawędzie bryły na płaszczyźnie π<sub>2</sub>. Następnie rzutujemy je na płaszczyznę  $\pi_1$ . Na końcu wszystkie punkty rzutujemy na płaszczyznę  $\pi_3$ , wykonując rzuty zarówno z płaszczyzny  $π_2$  jak i jednocześnie z π<sub>1</sub>. Wielobok oraz części bryły, które nie zostały ścięte przez pł. (v<sub>α</sub>, v<sub>β</sub>, v<sub>γ</sub>) pogrubiamy; krawędzie, których nie widzimy, pogrubiamy kreską przerywaną.

#### Literatura:

Bogaczyk T. - 13 wykładów z geometrii wykreślnej. Oficyna Wydawnicza Politechniki Wrocławskiej.

Program Interwykł@du z geometrii wykreślnej. dr inż. Janusza Eichlera [http://fluid.itcmp.pwr.wroc.pl/~eichler/program.html].